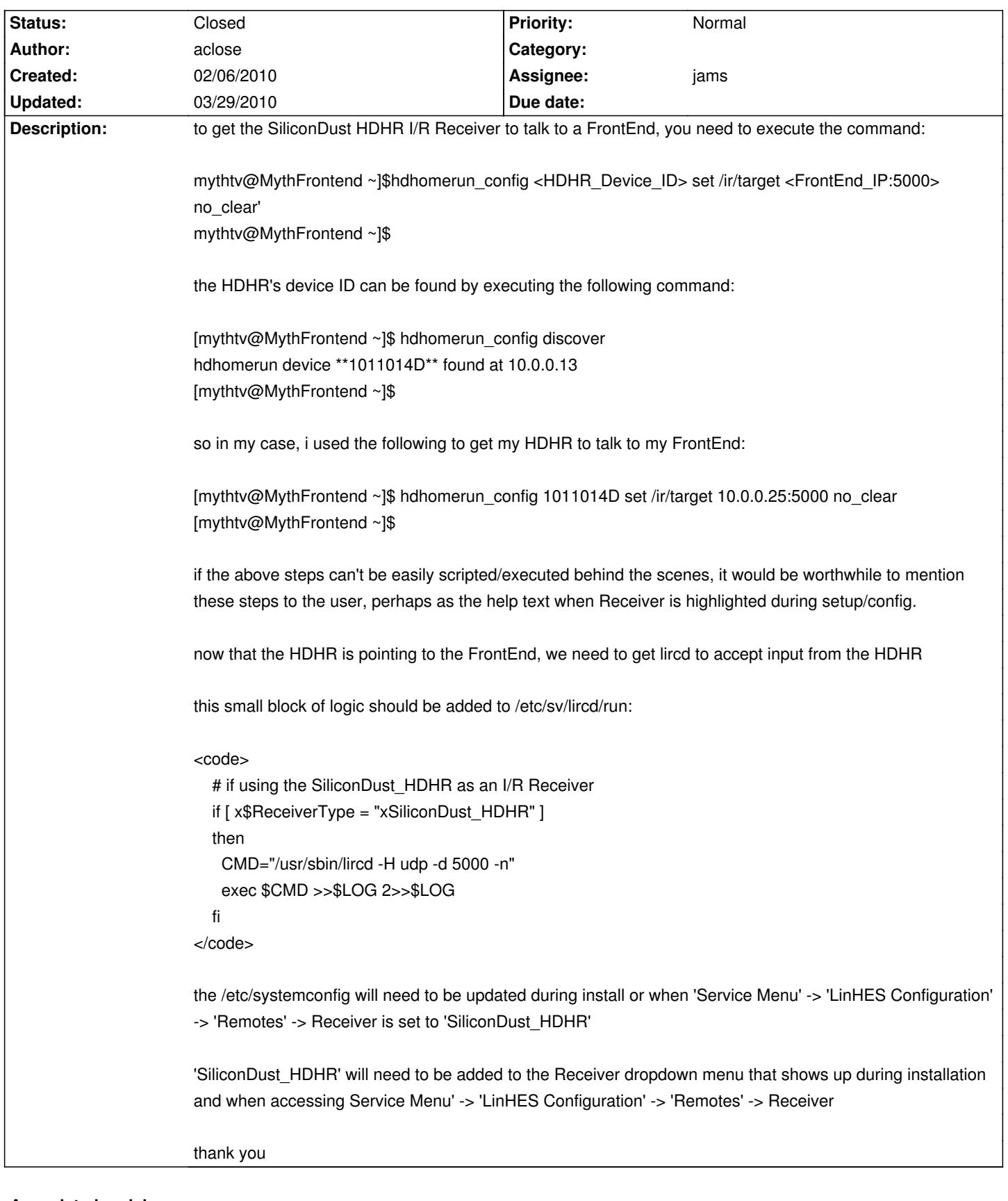

# **LinHES - Bug # 622: Add SiliconDust HDHR as an I/R Receiver option**

**Associated revisions**

# **03/27/2010 08:37 pm - jams**

runit-script: add logic for using SiliconDust\_HDHR as receiver

For now this option will cause separate blasters/transmitters to stop working.

#### refs #622

# **03/29/2010 04:39 pm - jams**

Linhes-config: mv\_ir add support for hdhr. For now hardcodes the port to 5000 when setting the target for hdhr. closes #622

#### **03/29/2010 04:40 pm - jams**

mythinstall: new mythvantage. This one adds additional hdhr support and fixes a problem where the default interface was being reset to '' ref #622

#### **History**

# **02/13/2010 06:02 pm - aclose**

i'm playing with python in order to automate the detection of the HDHR and configure /etc/systemconfig ReceiverType=SiliconDust HDHR but if someone beats me to it i'm fine with that :)

# **03/20/2010 09:29 pm - jams**

Added SiliconDust\_HDHR to selection menu.

### **03/21/2010 07:20 pm - jams**

*- Target version set to 6.03.00*

# **03/29/2010 03:52 pm - jams**

*- % Done changed from 0 to 100*

*- Status changed from In Progress to Closed*

Applied in changeset commit:"8d64121bc6d839d59b284fba0b7630f5cb135f5e".